## 別表第八十一 証明規則第2条第1項第 21 号の2に掲げる無線設備の試験方法

## 一 一般事項

1 試験場所の環境

室内の温湿度は、JIS Z 8703 による常温及び常湿(以下この別表において同じ。)の範囲 内とする。

- 2 電源電圧
	- ⑴ 技術基準適合証明における特性試験の場合 外部電源からの試験機器への入力電圧は、定格電圧とする。
	- ⑵ その他の場合

外部電源からの試験機器への入力電圧は、定格電圧及び定格電圧±10%とする。ただし、次 に掲げる場合は、それぞれ次のとおりとする。

- ア 外部電源から試験機器への入力電圧が±10%変動したときにおける試験機器の無線部(電 源を除く。)の回路への入力電圧の変動が±1%以下であることが確認できた場合は、定格電 圧のみで測定する。
- イ 電源電圧の変動幅が±10%以内の特定の変動幅内でしか試験機器が動作しない設計となっ ており、その旨及び当該特定の変動幅の上限値及び下限値が工事設計書に記載されている場 合は、定格電圧及び当該特定の変動幅の上限値及び下限値で測定する。
- 3 試験周波数と試験項目
- ⑴ 試験機器が発射可能な周波数のうち、上限、中間及び下限の3波の周波数(試験機器の発射 可能な周波数が3波以下の場合は、全ての周波数)で全試験項目について測定する。
- ⑵ キャリアセンスについては、個別の試験項目で示す周波数について測定する。
- 4 予熱時間

工事設計書に予熱時間が必要である旨が記載されている場合は、記載された予熱時間経過後、 測定する。

- 5 測定器の較正等
	- ⑴ 測定器は較正されたものを使用する。
	- ⑵ 測定用スペクトル分析器は、デジタルストレージ型とする。ただし、FFT方式を用いるも のについては、検波モード、分解能帯域幅(ガウスフィルタ)、ビデオ帯域幅等各試験項目の「測 定器の設定等」に記載されている設定ができるものに限る。
- 6 その他
	- ⑴ 本試験方法は、空中線電力を測定できる試験用端子のある設備であって、内蔵又は付加装置 により次に掲げる機能を有する設備に適用する。
		- ア 試験周波数設定機能
		- イ 強制送信制御機能(1スロット及び最大スロット数の継続的バースト送信)
		- ウ 強制受信制御機能(連続受信又はスロット数を固定した継続的バースト受信)
		- エ 通信の相手方のない状態で、イ、ウの状態に設定できる機能
		- オ 複数の変調方式に対応している機器は、それぞれの変調方式に固定できる機能
		- カ 標準符号化試験信号(ITU‐T勧告O.150 による9段PN符号。以下この別表において 同じ。)によるスロットの全区間又は情報チャネル区間の変調ができる機能が望ましい。
	- ⑵ 試験機器の擬似負荷(減衰器)は、特性インピーダンスを 50Ωとする。
	- ⑶ 中継器については、下り(親機から子機へ送信を行う場合。)及び上り(子機から親機へ送信 を行う場合。)のそれぞれについて測定する。
	- ⑷ 複数の空中線を使用する空間多重方式(MIMO)及び空間分割多重方式(アダプティブア

レーアンテナ)等を用いるものにあっては、技術基準の許容値が電力の絶対値で定められるも のについて、各空中線端子で測定した値を加えて総和を算出する。

- 二 周波数の偏差
	- 1 測定系統図

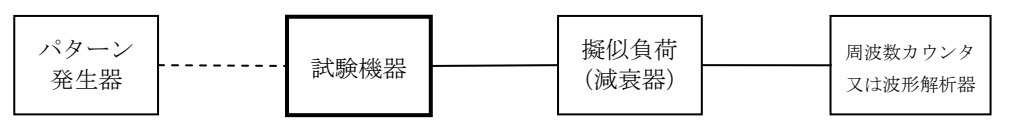

- 2 測定器の条件
	- ⑴ 周波数カウンタによりバースト波を測定する場合は、周波数カウンタのパルス計測機能を使 用して、ゲート開放時間はバースト内の区間全体を測ることができる値に設定する。
	- ⑵ 周波数分解能は、設備規則別表第一号に規定する許容偏差の1/10 以下とする。
	- ⑶ 減衰器の減衰量は、周波数カウンタ又は波形解析器に最適動作入力レベルを与える値とする。
- 3 試験機器の状態
	- ⑴ 試験周波数に設定して、送信する。
	- ⑵ 強制送信制御又は全時間にわたる連続送信モードとする。
	- ⑶ 変調状態は無変調状態とする。
- 4 測定操作手順

周波数カウンタによりバースト波を測定する場合は、100 以上のバースト波について測定し、 その平均値を算出して測定値とする。

5 試験結果の記載方法

測定値を MHz 又は GHz 単位で記載するとともに、測定値の割当周波数に対する偏差を百万分率 の単位で+又は-の符号を付けて記載する。

- 6 その他
	- ⑴ 3⑵において、無変調の連続送信状態が困難な場合は、バースト内が無変調となるような継 続したバースト波に設定して測定する。
	- ⑵ 波形解析器を使用して測定する場合は、変調状態として測定することができる。
	- ⑶ 各変調方式において、共通の局部発振器等を用い周波数が異なる要因がないことが証明でき る場合は、一の変調方式において波形解析器を用いて測定することにより、他の変調方式での 測定を省略することができる。
- 三 占有周波数帯幅
	- 1 測定系統図

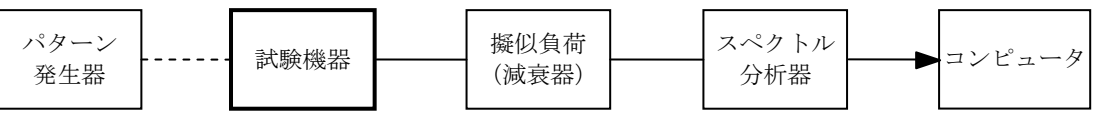

2 測定器の設定等

⑴ スペクトル分析器を次のように設定する。

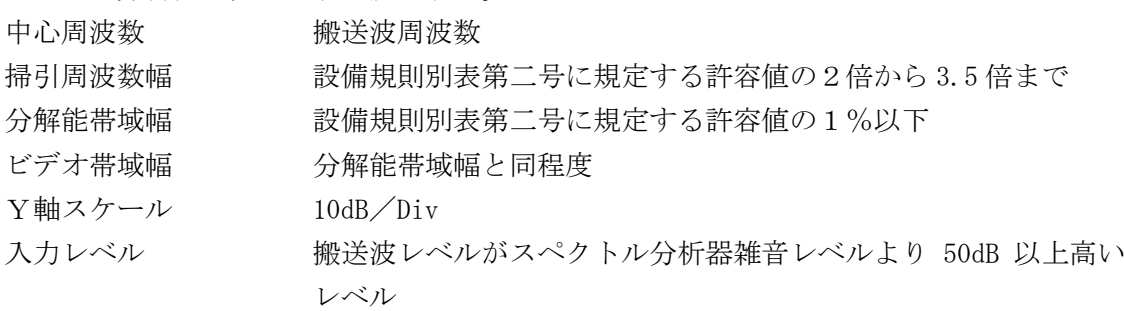

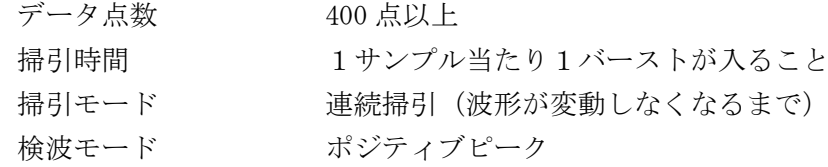

- 表示モード マックスホールド
- ⑵ スペクトル分析器を用いて得られた測定値は、外部又は内部のコンピュータによって処理す る。
- 3 試験機器の状態
	- ⑴ 試験周波数に設定し、強制送信制御の動作モードで変調信号の送信速度(bps)と同じ送信速 度の標準符号化試験信号により変調して送信する。
	- ⑵ 複数の変調方式及び送信速度を有するものは、それぞれの変調方式及び送信速度ごとに測定 する。
	- ⑶ 複数のスロットを連結するものは、1スロット送信に固定する。
- 4 測定操作手順
	- ⑴ 掃引を終了後、全データ点の値をコンピュータの配列変数に取り込む。
	- ⑵ 全データの dB 値を電力次元の真数に変換する。
	- ⑶ 全データの電力総和を算出し、「全電力」値とする。
	- ⑷ 最低周波数のデータから順次上に電力の加算を行い、この値が「全電力」の 0.5%となる限 界データ点を算出する。その限界データ点を周波数に変換して「下限周波数」とする。
	- ⑸ 最高周波数のデータから順次下に電力の加算を行い、この値が「全電力」の 0.5%となる限 界データ点を算出する。その限界データ点を周波数に変換して「上限周波数」とする。
- 5 試験結果の記載方法

占有周波数帯幅は、「上限周波数」及び「下限周波数」の差として算出し、kHz 単位で記載する。

6 その他

占有周波数帯幅が最大となる信号として、標準符号化試験信号による変調を原則とするが、こ の設定ができないときは実運用状態において占有周波数帯幅が最大となる符号を用いることがで きる。

- 四 スプリアス発射又は不要発射の強度(スプリアス領域における不要発射の強度)
	- 1 測定系統図

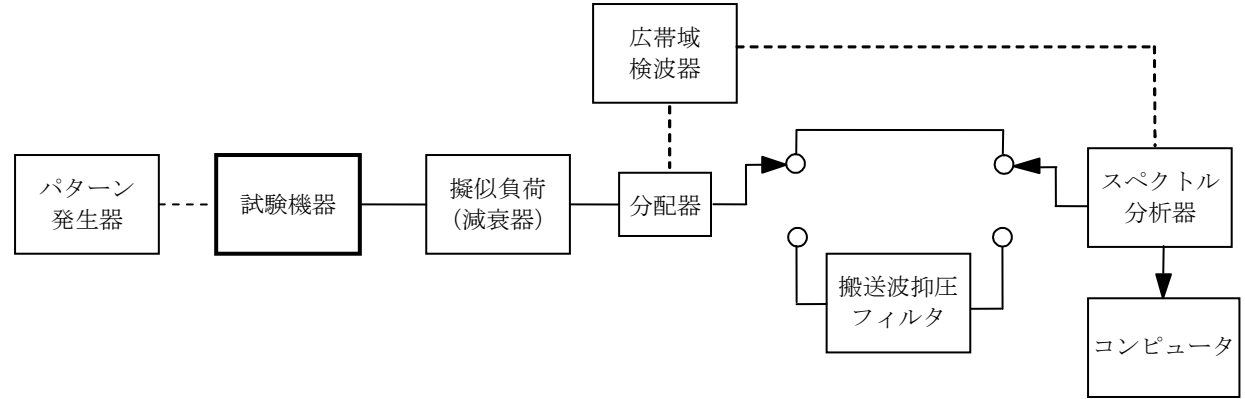

- 2 測定器の設定等
	- ⑴ 搬送波抑圧フィルタは、必要に応じ使用する。
	- ⑵ 不要発射探索時のスペクトル分析器を次のように設定する。
		- 掃引周波数幅 (注1) 分解能帯域幅 (注1)

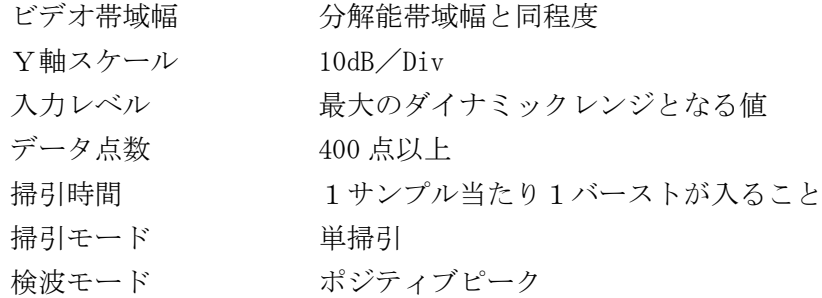

⑶ 搬送波又は不要発射電力測定時のスペクトル分析器を次のように設定する。

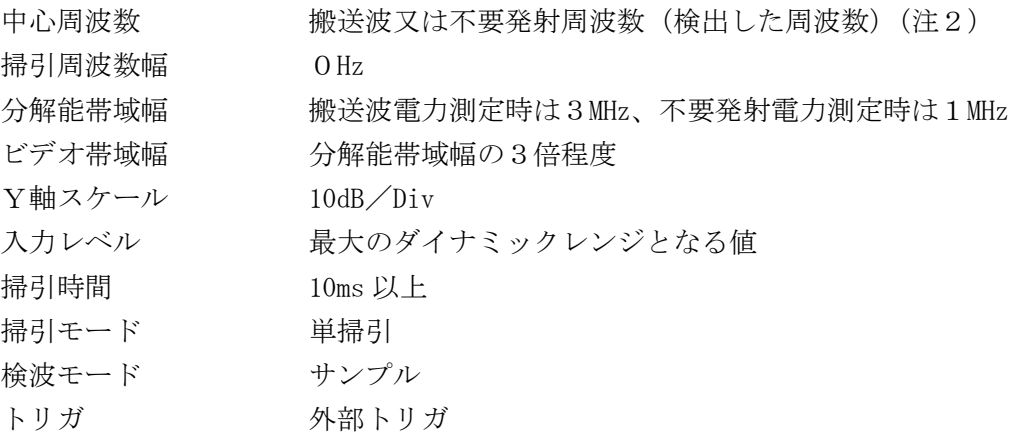

- ⑷ 広帯域検波器は、試験機器の送信に同期したトリガ信号をスペクトル分析器に供給するもの である。
- 3 試験機器の状態
- ⑴ 試験周波数に設定し、強制送信制御の動作モードで変調信号の送信速度(bps)と同じ送信速 度の標準符号化試験信号により変調して送信する。
- ⑵ 複数の変調方式及び送信速度を有するものは、それぞれの変調方式及び送信速度ごとに測定 する。
- ⑶ 複数のスロットを連結するものは、スロット数が最大となる送信状態に固定する。
- 4 測定操作手順
	- ⑴ スペクトル分析器の設定を2⑶とし、搬送波の電力を測定する。この場合は、搬送波のバー スト区間の電力平均値を測定値とする。
	- ⑵ スペクトル分析器の設定を2⑵とし、不要発射を探索する。この場合は、1,891.296MHz から 1,906.848MHz までの範囲を探索範囲から除外する。
	- ⑶ 検出した不要発射の電力値が十四の項に規定する基準値以下の場合は、検出した値を測定値 とする。
	- ⑷ 検出した不要発射の電力値が十四の項に規定する基準値を超えた場合は、スペクトル分析器 の中心周波数の設定精度を高めるため、掃引周波数幅を 100MHz、10MHz のように分解能帯域幅 の 10 倍程度まで順次狭くして、不要発射周波数を求める。
	- ⑸ スペクトル分析器の設定を2⑶とし、掃引を終了後、バースト内の全データ点の値をコンピ ュータの配列変数に取り込む。
	- ⑹ 不要発射のバースト内の全データ(dBm 値)を電力次元の真数に変換し、平均値を算出して それを dBm 値に変換し、不要発射の測定値とする。また、必要に応じ搬送波抑圧フィルタを使 用する。
- 5 試験結果の記載方法
- ⑴ 八の項で測定した空中線電力の測定値に 13.8dB(広帯域スロットの場合は 10.8dB)を加えた

値から、4⑴で測定した搬送波電力に対する不要発射の比を減じた値を、dBm/MHz 単位で、2 ⑵の掃引周波数幅が異なる帯域ごとに最大の1波を周波数とともに記載する。

- ⑵ 多数点を記載する場合は、設備規則別表第三号に規定する許容値の帯域ごとにレベルの降順 に並べ、周波数とともに記載する。
- 6 その他
	- ⑴ 測定結果が設備規則別表第三号に規定する許容値に対し3dB 以内の場合は、当該周波数にお けるスペクトル分析器のY軸スケールの絶対値を高周波電力計及び信号発生器を使用して確認 する。
	- ⑵ スペクトル分析器の検波モードの「サンプル」の代わりに「RMS」を用いることができる。
	- ⑶ 変調符号を標準符号化試験信号に設定できない場合は、通常運用状態において占有周波数帯 幅が最大となる変調符号とする。
	- ⑷ 搬送波抑圧フィルタを使用する場合は、フィルタの減衰領域内の不要発射を正確に測定でき ないことがあるので、この場合は、測定値を補正する必要がある。
	- ⑸ 2⑶において、搬送波周波数±10MHz 以内でスペクトル分析器の選択度特性により十四の項 に規定する基準値を超える場合は、五の項の方法を用いることができる。
	- ⑹ 2⑵において、掃引周波数幅 1,906.848MHz から 10GHz までを一掃引で測定することとしてい るが、疑義がある場合は掃引周波数幅を1GHz ごとに分割して掃引する。
- 注1 不要発射探索時の設定を次のとおりとする。不要発射測定時の分解能帯域幅を、測定する不 要発射周波数を次の周波数で示した分解能帯域幅に設定する。

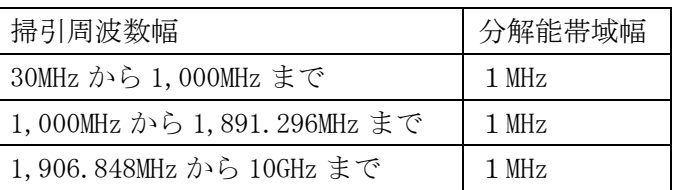

注2 不要発射周波数(検出した周波数)が、技術基準が異なる境界近傍の場合は、中心周波数を 境界周波数から参照帯域幅の1/2だけ離調させた周波数とする。

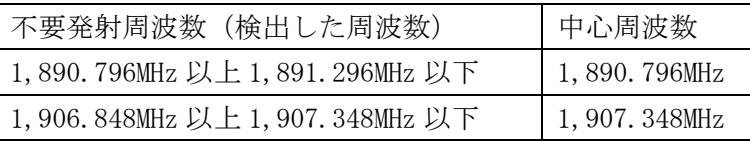

- 五 スプリアス発射又は不要発射の強度(スプリアス領域における不要発射の強度(搬送波周波数近 傍))
	- 1 測定系統図

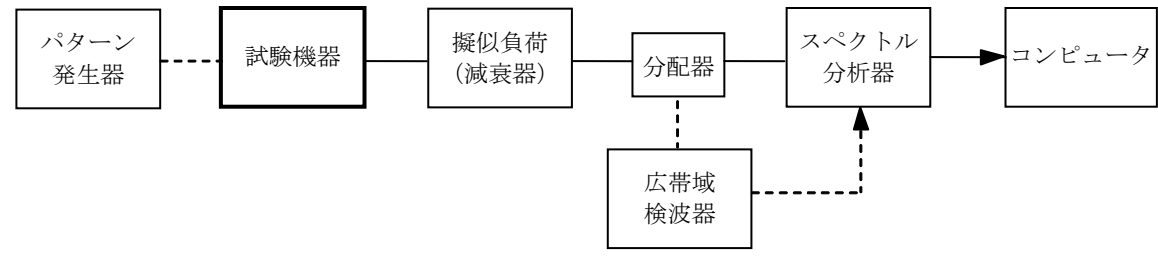

- 2 測定器の設定等
	- ⑴ 不要発射探索時のスペクトル分析器を次のように設定する。

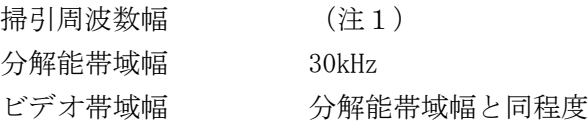

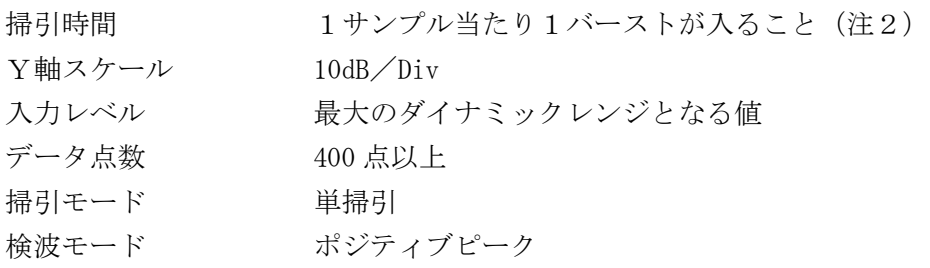

⑵ 不要発射電力測定時のスペクトル分析器を次のように設定する。

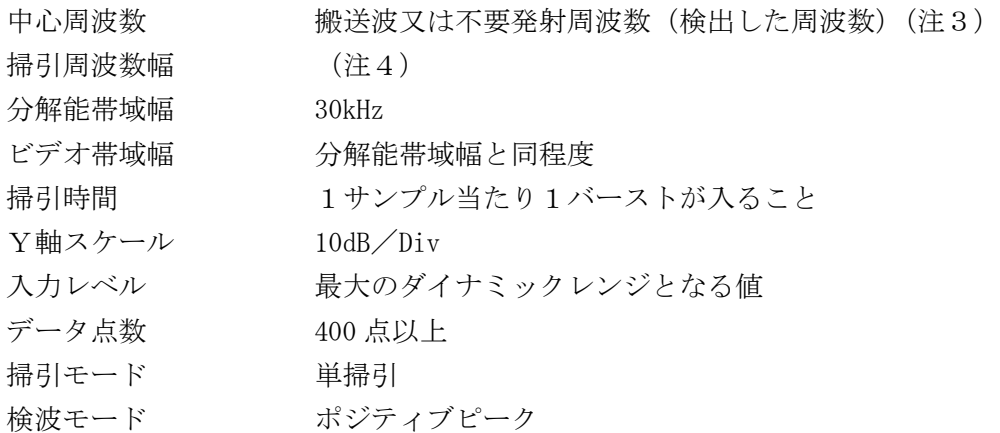

- 3 試験機器の状態
	- ⑴ 試験周波数に設定し、強制送信制御の動作モードで変調信号の送信速度(bps)と同じ送信速 度の標準符号化試験信号により変調して送信する。
	- ⑵ 複数の変調方式及び送信速度を有するものは、それぞれの変調方式及び送信速度ごとに測定 する。
	- ⑶ 複数のスロットを連結するものは、1スロット送信に固定する。
- 4 測定操作手順
	- ⑴ 中心周波数を搬送波周波数とし、スペクトル分析器の設定を2⑵として、搬送波の電力を測 定する。
	- ⑵ 帯域外領域における不要発射の強度
		- ア スペクトル分析器の設定を2⑴とし、掃引して不要発射を探索する。
		- イ 検出した不要発射の電力値に分解能帯域幅換算値(注5)を加えた値が十四の項に規定す る基準値以下の場合は、電力値に分解能帯域幅換算値を加えた値を測定値とする。
		- ウ 検出した不要発射の電力値に分解能帯域幅換算値を加えた値が十四の項に規定する基準値 を超える場合は、当該基準値を超える周波数において、次のエからスまでの手順で詳細測定 を行う。
		- エ 八の項で測定した空中線雷力の測定値に、13.8dB (広帯域スロットの場合は 10.8dB) を加 えた値を算出してPbとする。
		- オ スペクトル分析器の設定を2⑵とし、スペクトル分析器の中心周波数を搬送波周波数とす る。
		- カ スペクトル分析器を掃引して、全データ点の値をコンピュータの配列変数に取り込む。
		- キ 全データの dB 値を電力次元の真数に変換する。
		- ク 全データの電力総和(注6)を算出し、その値を搬送波電力Pcとする。
		- ケ スペクトル分析器の設定を2⑵とし、スペクトル分析器の中心周波数を、ウにおいて十四 の項に規定する基準値を超える各周波数とする(注3)。
		- コ スペクトル分析器を掃引して、全データ点の値をコンピュータの配列変数に取り込む。
- サ 全データの dB 値を電力次元の真数に変換する。
- シ 全データの電力総和(注6)を算出し、その値を不要発射電力Psとする。
- ス 不要発射電力を次式で算出する。

不要発射電力= $(P_S/P_C) \times P_b$ 

5 試験結果の記載方法

測定した不要発射の電力値を、技術基準が異なる各帯域ごとに不要発射電力の最大の1波を周 波数とともに、規定の単位で記載する。

- 6 その他
	- ⑴ 変調符号を標準符号化試験信号に設定できない場合は、通常運用状態において占有周波数帯 幅が最大となる変調符号とする。
	- ⑵ 4⑵クの注6において参照帯域内のRMS値を用いる場合は、測定値にバースト時間率(注 7)の逆数を乗じた値を測定結果とする。
	- ⑶ 2⑴において、搬送波周波数の値により次の周波数配置となる場合は、次の周波数範囲の測 定を省略する。
		- ア 搬送波周波数-4,320kHz が、1,893.146MHz より低い周波数となる場合は、1,893.146MHz 以下の周波数範囲の測定を省略する。
		- イ 搬送波周波数+4,320kHz が、1,906.100MHz より高い周波数となる場合は、1,906.100MHz 以上の周波数範囲の測定を省略する。
	- ⑷ 注1の周波数範囲が1MHz より狭くなる場合は、2⑵の掃引周波数幅(注4)を、注1の下 限周波数を掃引開始周波数、上限周波数を掃引停止周波数とする。また、4⑵シにおいて注6 の式を用いる場合は、参照帯域幅を注1の「上限周波数」及び「下限周波数」の差として算出 する。
- 注1 掃引周波数幅を次のとおりとする。
	- ・1,893.146MHz から搬送波周波数-4,320kHz までとする。
	- ・搬送波周波数+4,320kHz から 1,906.100MHz までとする。
- 注2 「(掃引周波数幅/分解能帯域幅)×バースト周期」以上とすることができる。ただし、検出 した信号のレベルが最大3dB 小さく測定される場合があるので注意する。
- 注3 不要発射周波数(検出した周波数)がスプリアス領域と帯域外領域等の境界近傍の場合は、

中心周波数を境界周波数から参照帯域幅の1/2だけ離調させた周波数とする。

| 不要発射周波数(検出した周波数)                  | 中心周波数           |
|-----------------------------------|-----------------|
| 1,893.146MHz から 1,893.646MHz まで   | 1,893.646MHz    |
| 搬送波周波数- (4,320kHz から 4,820kHz まで) | 搬送波周波数-4,820kHz |
| 搬送波周波数+ (4,320kHz から 4,820kHz まで) | 搬送波周波数+4,820kHz |
| 1,905.600MHz から 1,906.100MHz まで   | 1,905.600MHz    |

- 注4 掃引周波数幅を次のとおりとする。
	- ・搬送波測定時は、±864kHz とする。
	- ・不要発射測定時は、1MHz とする。
- 注5 分解能帯域幅換算値=15.2dB
- 注6 電力総和の計算は次式による。ただし、参照帯域幅内のRMS値が直接算出できるスペクト ル分析器の場合は、6⑵の補正を行うことにより測定値とすることができる。

$$
P_{\text{c}}\!=\!\left(\text{ } \sum_{i\text{ }=1}^nE_{\text{ }i}\right)\times\frac{S_{\text{ }W}}{\text{ }R\text{ }BW\times k\times n}
$$

$$
P_{\text{S}}\!=\!\left(\ \sum_{i\,=\,1}^{n}\boldsymbol{E}_{\text{i}}\right)\times\frac{S_{\text{W}}}{\text{R}\,\text{B}\text{W}\!\times\!\text{k}\times\text{n}}
$$

- P。 : 各周波数での参照帯域幅内の電力総和の測定値 (W)
- E<sub>i</sub> : 1サンプルの測定値 (W)
- $S_W$  : 掃引周波数幅 (MHz)
- n :参照帯域幅内のサンプル点数
- k :等価雑音帯域幅の補正値
- RBW:分解能帯域幅(MHz)
- 注7 バースト時間率=(電波を発射している時間/バースト周期)
- 六 スプリアス発射又は不要発射の強度(帯域外領域における不要発射の強度)

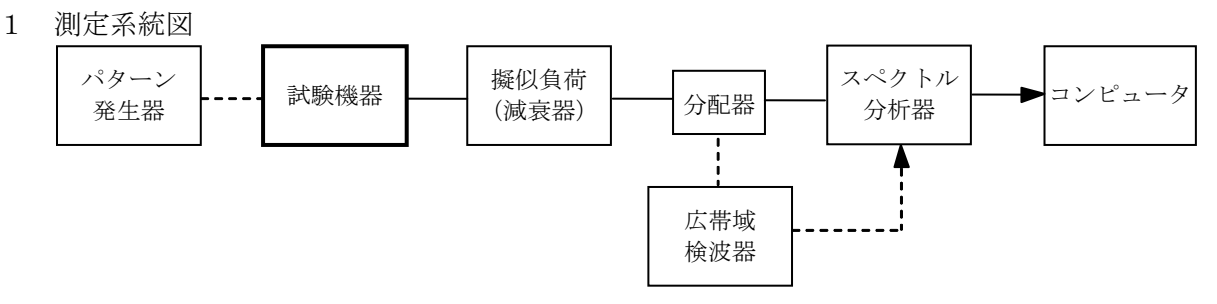

- 2 測定器の設定等
- ⑴ 不要発射探索時のスペクトル分析器を次のように設定する。
	- 掃引周波数幅 (注1) 分解能帯域幅 (注1) ビデオ帯域幅 分解能帯域幅と同程度 掃引時間 1サンプル当たり1バーストが入ること(注2) Y軸スケール 10dB/Div 入力レベル 最大のダイナミックレンジとなる値 データ点数 400 点以上 掃引モード 単掃引 検波モード ポジティブピーク
- ⑵ 不要発射電力測定時のスペクトル分析器を次のように設定する。

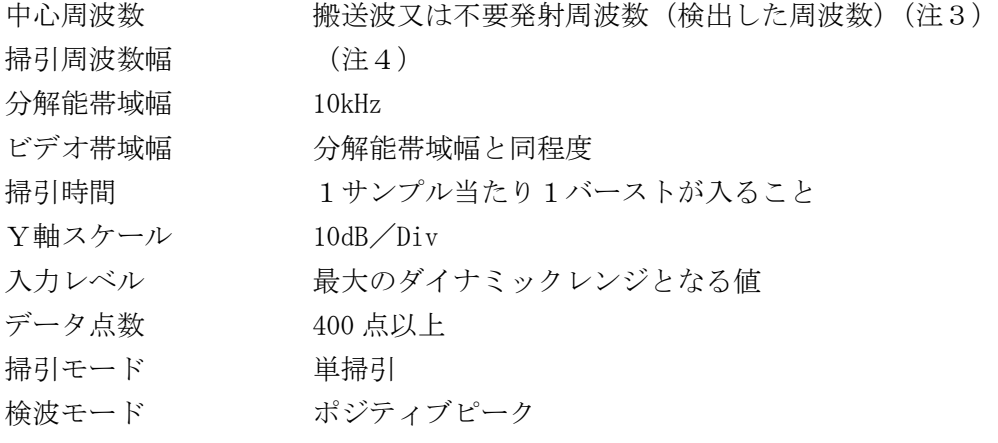

- 3 試験機器の状態
	- ⑴ 試験周波数に設定し、強制送信制御の動作モードで変調信号の送信速度(bps)と同じ送信速 度の標準符号化試験信号により変調して送信する。
	- ⑵ 複数の変調方式及び送信速度を有するものは、それぞれの変調方式及び送信速度ごとに測定

する。

- ⑶ 複数のスロットを連結するものは、1スロット送信に固定する。
- 4 測定操作手順
	- ⑴ 中心周波数を搬送波周波数とし、スペクトル分析器の設定を2⑵として、搬送波の電力を測 定する。
	- ⑵ 帯域外領域における不要発射の強度
		- ア スペクトル分析器の設定を2⑴とし、掃引して不要発射を探索する。
		- イ 検出した不要発射の電力値に分解能帯域幅換算値(注5)を加えた値が十四の項に規定す る基準値以下の場合は、電力値に分解能帯域幅換算値を加えた値を測定値とする。
		- ウ 検出した不要発射の電力値に分解能帯域幅換算値を加えた値が十四の項に規定する基準値 を超える場合は、当該基準値を超える周波数において、次のエからスまでの手順で詳細測定 を行う。
		- エ 八の項で測定した空中線雷力の測定値に、13.8dB (広帯域スロットの場合は 10.8dB) を加 えた値を算出してPLとする。
		- オ スペクトル分析器の設定を2⑵とし、スペクトル分析器の中心周波数を搬送波周波数とす る。
		- カ スペクトル分析器を掃引して、全データ点の値をコンピュータの配列変数に取り込む。
		- キ 全データの dB 値を電力次元の真数に変換する。
		- ク 全データの電力総和(注6)を算出し、その値を搬送波電力Pcとする。
		- ケ スペクトル分析器の設定を2⑵とし、スペクトル分析器の中心周波数を、ウにおいて当該 基準値を超える各周波数とする(注3)。
		- コ スペクトル分析器を掃引して、全データ点の値をコンピュータの配列変数に取り込む。
		- サ 全データの dB 値を電力次元の真数に変換する。
		- シ 全データの電力総和(注6)を算出し、その値を不要発射電力Psとする。
		- ス 不要発射電力を次式で算出する。

不要発射電力= $(P_s/P_c) \times P_b$ 

5 試験結果の記載方法

測定した不要発射の電力値を、技術基準が異なる各帯域ごとに不要発射電力の最大の1波を周 波数とともに、規定の単位で記載する。

- 6 その他
	- ⑴ 変調符号を標準符号化試験信号に設定できない場合は、通常運用状態において占有周波数帯 幅が最大となる変調符号とする。
	- ⑵ 4⑵クの注6において参照帯域内のRMS値を用いる場合は、測定値にバースト時間率(注 7)の逆数を乗じた値を測定結果とする。
- 注1 掃引周波数幅と分解能帯域幅を次のように設定する。

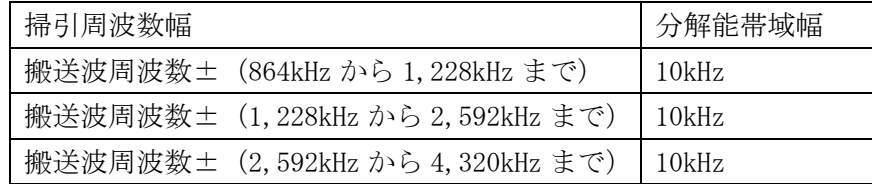

- 注2 「(掃引周波数幅/分解能帯域幅)×バースト周期」以上とすることができる。ただし、検出 した信号のレベルが最大3dB 小さく測定される場合があるので注意する。
- 注3 不要発射周波数(検出した周波数)がスプリアス領域と帯域外領域の境界近傍の場合は、中

心周波数を境界周波数から参照帯域幅の1/2だけ離調させた周波数とする。

| 不要発射周波数(検出した周波数)                  | 中心周波数           |
|-----------------------------------|-----------------|
| 搬送波周波数± (864kHz から 960kHz まで)     | 搬送波周波数±960kHz   |
| 搬送波周波数± (1,132kHz から 1,228kHz まで) | 搬送波周波数±1,132kHz |
| 搬送波周波数± (1,228kHz から 1,728kHz まで) | 搬送波周波数±1,728kHz |
| 搬送波周波数± (2,092kHz から 2,592kHz まで) | 搬送波周波数±2,092kHz |
| 搬送波周波数± (2,592kHz から 3,092kHz まで) | 搬送波周波数±3,092kHz |
| 搬送波周波数± (3,820kHz から 4,320kHz まで) | 搬送波周波数±3,820kHz |

注4 掃引周波数幅を次のように設定する。

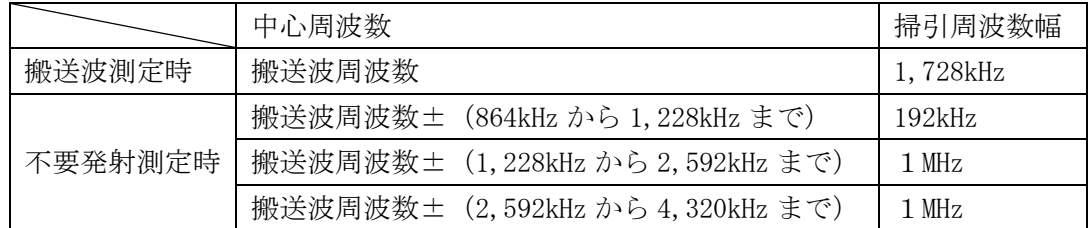

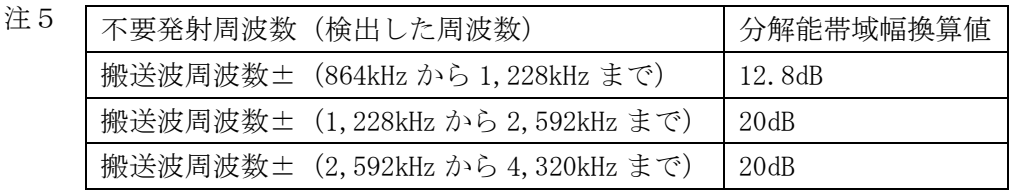

注6 電力総和の計算は次式による。ただし、参照帯域幅内のRMS値が直接算出できるスペクト ル分析器の場合は、6⑵の補正を行うことにより測定値とすることができる。

$$
P_{C} = \left(\sum_{i=1}^{n} E_{i}\right) \times \frac{S_{W}}{RBW \times k \times n}
$$

$$
P_{S}=\left(\ \underset{i\,=\,1}{\overset{n}{\sum}}\,E_{i}\ \right)\times\frac{S_{\,W}}{R\,B\,W\!\times k\times n}
$$

- P<sub>S</sub> : 各周波数での参照帯域幅内の電力総和の測定値 (W)
- $E_i$ : 1サンプルの測定値 (W)
- $S_w$  : 掃引周波数幅 (MHz)
- n :参照帯域幅内のサンプル点数
- k :等価雑音帯域幅の補正値
- RBW:分解能帯域幅(MHz)

注7 バースト時間率=(電波を発射している時間/バースト周期)

- 七 スプリアス発射又は不要発射の強度(特定周波数帯における不要発射の強度)
	- 1 測定系統図

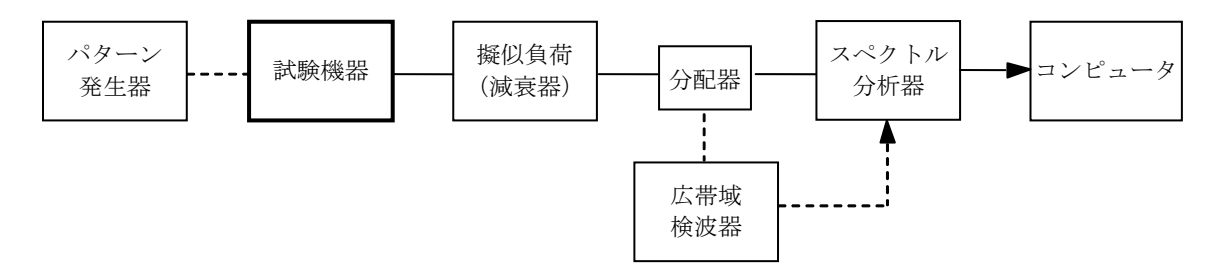

2 測定器の設定等

⑴ 不要発射探索時のスペクトル分析器を次のように設定する。

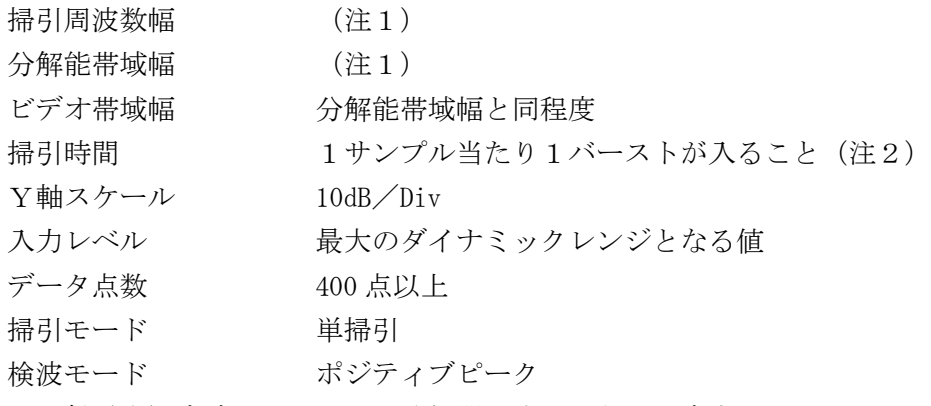

⑵ 不要発射電力測定時のスペクトル分析器を次のように設定する。

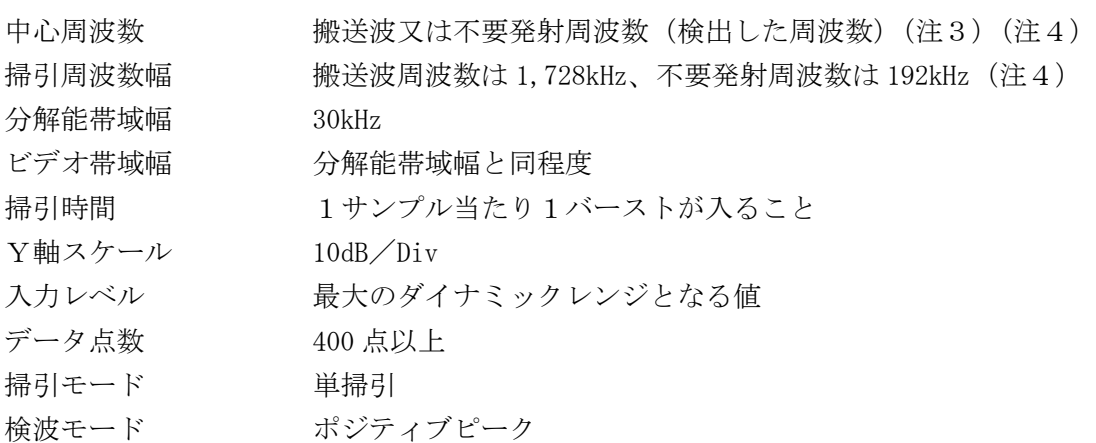

- 3 試験機器の状態
- ⑴ 試験周波数に設定し、強制送信制御の動作モードで変調信号の送信速度(bps)と同じ送信速 度の標準符号化試験信号により変調して送信する。
- ⑵ 複数の変調方式及び送信速度を有するものは、それぞれの変調方式及び送信速度ごとに測定 する。
- ⑶ 複数のスロットを連結するものは、1スロット送信に固定する。
- 4 測定操作手順
	- ⑴ 中心周波数を搬送波周波数とし、スペクトル分析器の設定を2⑵として、搬送波の電力を測 定する。
	- ⑵ 不要発射の強度
		- ア スペクトル分析器の設定を2⑴とし、掃引して不要発射を探索する。
		- イ 検出した不要発射の電力値に分解能帯域幅換算値(注5)を加えた値が十四の項に規定す る基準値以下の場合は、電力値に分解能帯域幅換算値を加えた値を測定値とする。
		- ウ 検出した不要発射の電力値に分解能帯域幅換算値を加えた値が十四の項に規定する基準値 を超える場合は、当該基準値を超える周波数において、次のエからスまでの手順で詳細測定

を行う。

- エ 八の項で測定した空中線電力の測定値に、13.8dB(広帯域スロットの場合は 10.8dB)を加 えた値を算出してPLとする。
- オ スペクトル分析器の設定を2⑵とし、スペクトル分析器の中心周波数を搬送波周波数とす る。
- カ スペクトル分析器を掃引して、全データ点の値をコンピュータの配列変数に取り込む。
- キ 全データの dB 値を電力次元の真数に変換する。
- ク 全データの電力総和(注6)を算出し、その値を搬送波電力Pcとする。
- ケ スペクトル分析器の設定を2⑵とし、スペクトル分析器の中心周波数を、ウにおいて当該 基準値を超える各周波数とする(注3)。
- コ スペクトル分析器を掃引して、全データ点の値をコンピュータの配列変数に取り込む。
- サ 全データの dB 値を電力次元の真数に変換する。
- シ 全データの電力総和(注6)を算出し、その値を不要発射電力Psとする。
- ス 不要発射電力を次式で算出する。

不要発射電力= $(P_S/P_C) \times P_b$ 

5 試験結果の記載方法

測定した不要発射の電力値を、技術基準が異なる各帯域ごとに不要発射電力の最大の1波を周 波数とともに、規定の単位で記載する。

- 6 その他
	- ⑴ 変調符号を標準符号化試験信号に設定できない場合は、通常運用状態において占有周波数帯 幅が最大となる変調符号とする。
	- ⑵ 4⑵クの注6において参照帯域内のRMS値を用いる場合は、測定値にバースト時間率(注 7)の逆数を乗じた値を測定結果とする。
	- ⑶ 本試験項目において特定周波数帯とは、1,891.296MHz を超え 1,893.146MHz 以下、1,906.1MHz を超え 1,906.848MHz 未満の周波数帯とする。
- 注1 掃引周波数幅と分解能帯域幅を次のように設定する。

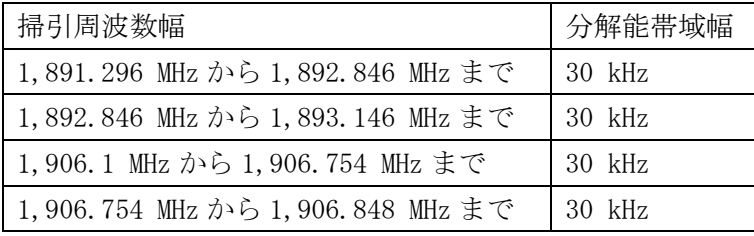

- 注2 「(掃引周波数幅/分解能帯域幅)×バースト周期」以上とすることができる。ただし、検出 した信号のレベルが最大3dB 小さく測定される場合があるので注意する。
- 注3 不要発射周波数(検出した周波数)が帯域外領域で技術基準が異なる周波数境界近傍の場合 は、中心周波数を境界周波数から参照帯域幅の1/2だけ離調させた周波数とする。

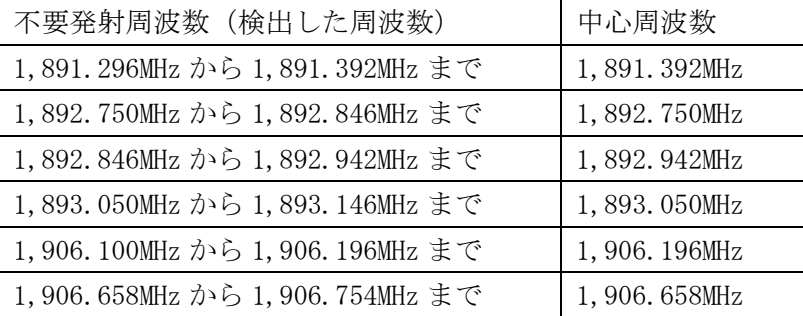

- 注4 不要発射周波数が 1,906.754MHz から 1,906.848MHz までの場合は、掃引周波数幅を 1,906.754MHz から 1,906.848MHz までとする。
- 注5 分解能帯域幅換算値=8.1dB
- 注6 電力総和の計算は次式による。ただし、参照帯域幅内のRMS値が直接算出できるスペクト ル分析器の場合は、6⑵の補正を行うことにより測定値とすることができる。なお、不要発射 周波数が 1,906.754MHz から 1,906.848MHz までの場合は、サンプル点数nは参照帯域幅内では なく、94kHz 幅内の値とする。

$$
P_c = \left(\sum_{i=1}^{n} E_i\right) \times \frac{S_w}{RBW \times k \times n}
$$

$$
P_s = \left(\sum_{i=1}^{n} E_i\right) \times \frac{S_w}{RBW \times k \times n}
$$

$$
P_S
$$
 :各周波数での参開帯城幅内の電力総和の測定値(W)

 $E_i$ : 1サンプルの測定値 (W)

- $S_{W}$  : 掃引周波数幅 (MHz)
- n :参照帯域幅内のサンプル点数
- k :等価雑音帯域幅の補正値
- RBW:分解能帯域幅(MHz)

注7 バースト時間率=(電波を発射している時間/バースト周期)

- 八 空中線電力の偏差
	- 1 測定系統図

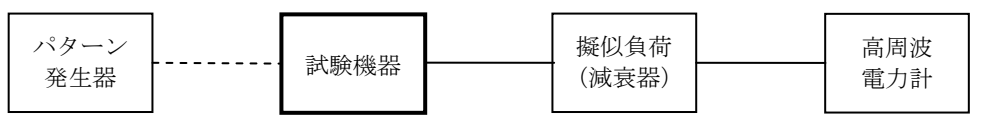

- 2 測定器の条件
	- ⑴ 高周波電力計は、熱電対、サーミスタ等による熱電変換型を基本とする。
- ⑵ 減衰器の減衰量は、高周波電力計に最適動作入力レベルを与える値とする。
- 3 試験機器の状態

試験周波数に設定し、強制送信制御の動作モードで標準符号化試験信号により変調して送信す る。

- 4 測定操作手順
	- ⑴ 高周波電力計の零点調整を行う。
	- ⑵ 送信する。
	- ⑶ 繰り返しバースト波の電力を十分長い時間にわたり高周波電力計で測定する。
	- ⑷ 複数の変調方式及び送信速度を有するものは、それぞれの変調方式及び送信速度ごとに測定 する。
	- ⑸ 複数のスロットを連結するものは、⑷の各測定において連結スロット数ごとに測定する。
- 5 試験結果の記載方法
	- ⑴ 空中線電力の絶対値を mW 単位で、工事設計書に記載されている空中線電力に対する偏差を% 単位で+又は-の符号を付けて記載する。
- ⑵ 複数スロットを送信している場合は、測定値を送信スロット数で除すものとする。
- 6 その他

変調符号を標準符号化試験信号に設定できない場合は、通常運用状態において占有周波数帯幅 が最大となる変調符号とする。

- 九 搬送波を送信していないときの電力
	- 1 測定系統図

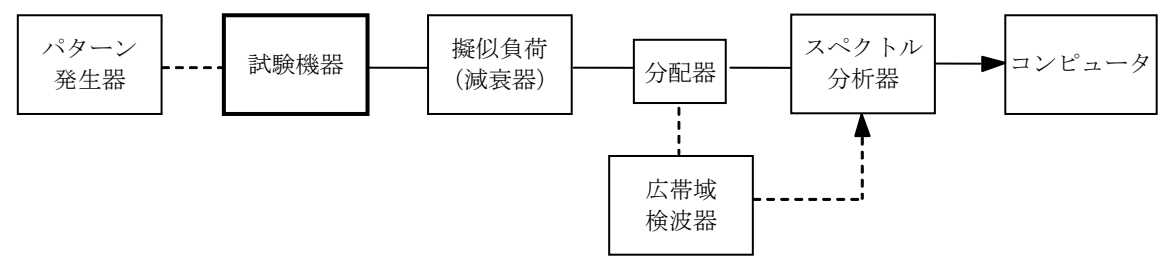

2 測定器の設定等

搬送波の電力測定及び搬送波を送信していないときの電力測定時のスペクトル分析器を次のよ うに設定する。

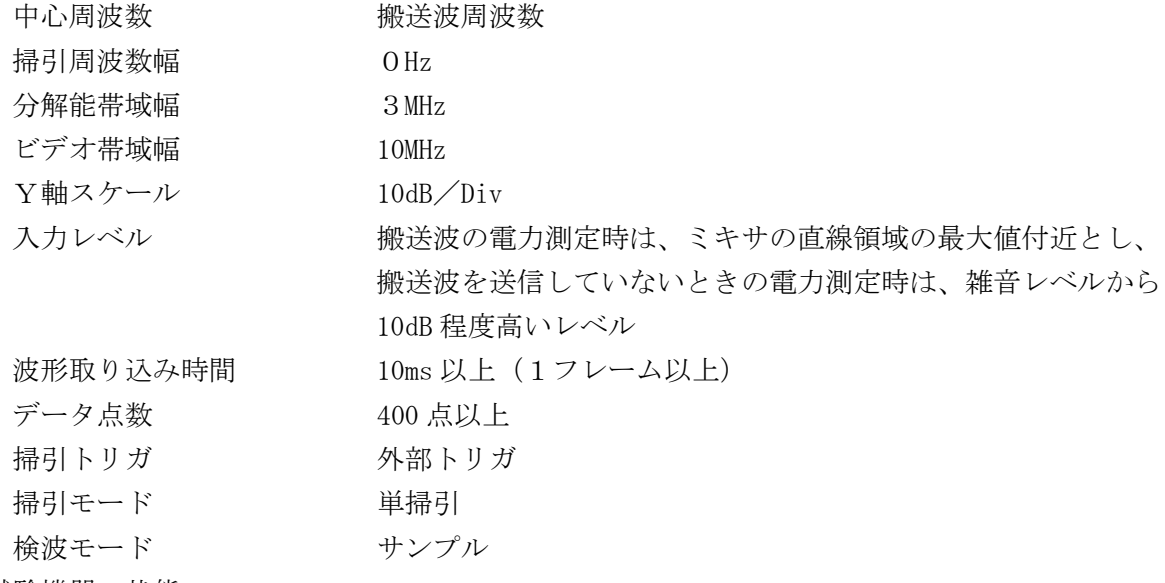

3 試験機器の状態

試験周波数に設定し、強制送信制御の動作モードで標準符号化試験信号により変調して送信す る。

- 4 測定操作手順
	- ⑴ 中心周波数を搬送波周波数に設定して単掃引し、搬送波を送信しているスロット及び搬送波 を送信していないスロットを含む、1フレーム以上のデータ点の値をコンピュータの配列変数 に取り込む。
	- ⑵ 取り込んだデータの dB 値を電力次元の真数に変換し、搬送波を送信しているスロット内の平 均電力を算出してこれをPogとする。
	- ⑶ 取り込んだデータの dB 値を電力次元の真数に変換し、搬送波を送信していない時間のデータ から各スロットごとに平均値を算出し、それらのうち最も大きなスロット内平均電力を算出し て、これをPOFFとする。
- 5 試験結果の記載方法

八の項で測定した空中線電力の測定値に、13.8dB を加えた値から 10log (Po / PoFF) を減じ て nW 単位で記載する。ただし、広帯域スロット構成の場合は、空中線電力の測定値に 10.8dB を 加えた値から 10log (P N / P OFF) を減じて nW 単位で記載する。

6 その他

- ⑴ ビデオトリガ機能を有するスペクトル分析器を用いる場合は、広帯域検波器を省略できるも のとする。
- ⑵ スペクトル分析器のダイナミックレンジが不足する場合は、搬送波と、搬送波を送信してい ないときの電力の相対測定において基準レベルを変更して測定することができる。
- ⑶ 4⑶において、搬送波を送信していない時間のデータから各スロットごとに平均値を算出す る場合は、搬送波を送信しているスロットから±27μs の間を除いて計算する。
- 十 変調信号の送信速度
	- 1 測定系統図

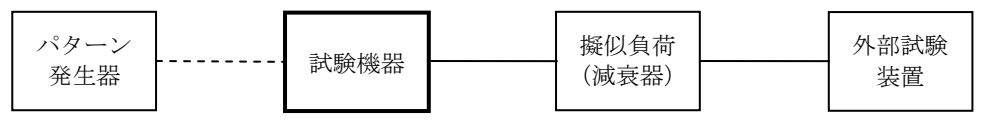

2 測定器の条件

外部試験装置は、試験機器と回線接続ができ、かつ、回線接続の確認ができる機能を有するも のとする。ただし、外部試験装置の代わりに試験機器と通信可能な対向機を使用することができ る。

- 3 試験機器の状態
	- ⑴ 試験周波数に設定して、送信する。
- ⑵ 変調状態は、通常の使用状態とする。
- 4 測定操作手順
	- ⑴ 各変調方式ごとに外部試験装置により試験機器との回線接続の可否を確認する。
	- ⑵ 送信速度が測定できる場合は、各変調方式ごとに送信速度を測定する。
- 5 試験結果の記載方法
	- ⑴ 送信速度を測定した場合は、各変調方式ごとに kbit/s単位で記載する。
	- ⑵ 回線接続で確認した場合は、各変調方式ごとに「回線接続 良(又は否)」と記載する。
- 6 その他
	- ⑴ 外部試験装置は、試験機器と回線接続ができ、かつ、回線接続の確認ができる機能を有する ものとしているが、送信速度を測定する機能を有する場合は、送信速度を測定する。
	- ⑵ 変調信号の送信速度は、電波を発射している時間内における制御信号等を含むデータ伝送速 度である。
	- ⑶ 各変調方式の送信速度を決定するクロック周波数を分周回路等により得ている場合は、原発 振回路のクロック周波数を共通に用いていること及び分周回路をロジック回路で構成されてい ることを証明することにより、一の変調方式の許容偏差の測定により、他の変調方式の許容偏 差の測定を省略することができる。
	- ⑷ 送信速度を測定することが極めて困難な場合は、登録証明機関又は登録検査等事業者以外の 者が測定したデータを提出することにより、測定結果とすることもできる。
	- ⑸ 外部試験装置の周波数分解能は、平成 22 年総務省告示第 389 号に規定する許容偏差の1/10 以下として記載する。
- 十一 副次的に発する電波等の限度1
	- 1 測定系統図

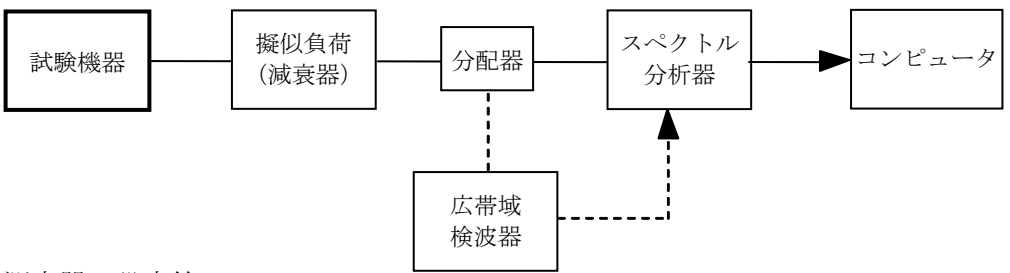

- 2 測定器の設定等
	- ⑴ 同軸系の場合は、擬似負荷(減衰器)の減衰量を 20dB 程度以下とする。
	- ⑵ 副次的に発する電波等の限度(以下この別表において「副次発射」という。)の探索時のスペ
		- クトル分析器を次のように設定する。
			- 掃引周波数幅 30MHz から 1,000MHz まで
				- 1,000MHz から 1,893.5MHz まで
				- 1,906.1MHz から 12.75GHz まで
			- 分解能帯域幅 100kHz
			- ビデオ帯域幅 分解能帯域幅と同程度
			- Y軸スケール 10dB/Div
			- 掃引時間 (掃引周波数幅/分解能帯域幅)×バースト波繰り返し周期以上
			- 掃引モード 単掃引
			- 検波モード ポジティブピーク
	- ⑶ 副次発射の電力測定時のスペクトル分析器を次のように設定する。

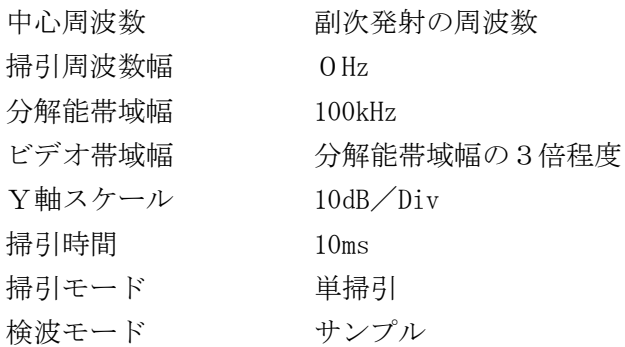

- 3 試験機器の状態
- ⑴ 試験周波数において、送信を停止し全時間にわたり連続受信状態に設定する。
- ⑵ 連続受信状態に設定できない場合は、スロット数を固定した継続的バースト受信状態に設定 する。
- 4 測定操作手順
	- ⑴ スペクトル分析器の設定を2⑵とし、副次発射の電力の最大値を探索する。
	- ⑵ 検出した副次発射の電力値が設備規則第 24 条第 24 項に規定する許容値を満足する場合は、 検出した値を測定値とする。
	- ⑶ 検出した結果が設備規則第 24 条第 24 項に規定する許容値を超えた場合は、スペクトル分析 器の中心周波数の設定精度を高めるため、掃引周波数幅を 100MHz、10MHz、1MHz のように分解 能帯域幅の 10 倍程度まで順次狭くして、副次的に発する電波の周波数を求める。
	- ⑷ スペクトル分析器の設定を2⑶とし、その電力を測定する。このとき、標準スロット構成の 場合は、測定時間(10ms)を 24 区間に分割して各スロットごとに平均値を算出し、それらの受 信スロットのうち最も大きな値を測定値とする。なお、広帯域スロット構成の場合は、測定時 間(10ms)を 12 区間に分割して各スロットごとに平均値を算出し、それらの受信スロットのう

ち最も大きな値を測定値とする。

- ⑸ 送受信とも共通の空中線を使用する無線設備で送信を停止できない場合は、⑴から⑷までの 測定において、試験機器の送信出力を、広帯域検波器等を用いてスペクトル分析器の外部トリ ガ信号とし、送信時間を除く時間を測定する。
- 5 試験結果の記載方法 測定した不要発射の電力値を、技術基準が異なる帯域ごとに、最大の1波を周波数とともに nW /100kHz 単位で記載する。
- 6 その他

スペクトル分析器の感度が足りない場合は、低雑音増幅器等を使用する。

- 十二 副次的に発する電波等の限度2
	- 1 測定系統図

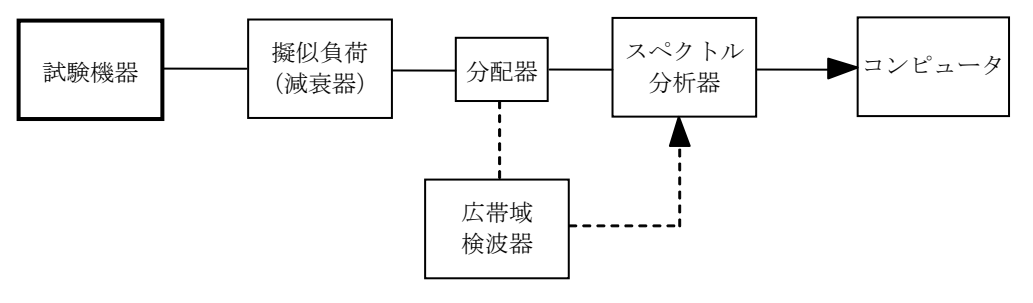

- 2 測定器の設定等
	- ⑴ 擬似負荷(減衰器)の減衰量を 20dB 以下とする。
	- ⑵ 副次発射探索時のスペクトル分析器を次のように設定する。

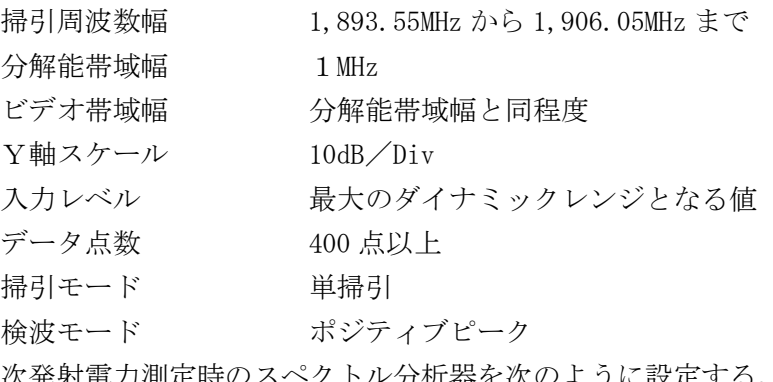

⑶ 副次発射電力測定時のスペクトル分析器を次のように設定する。

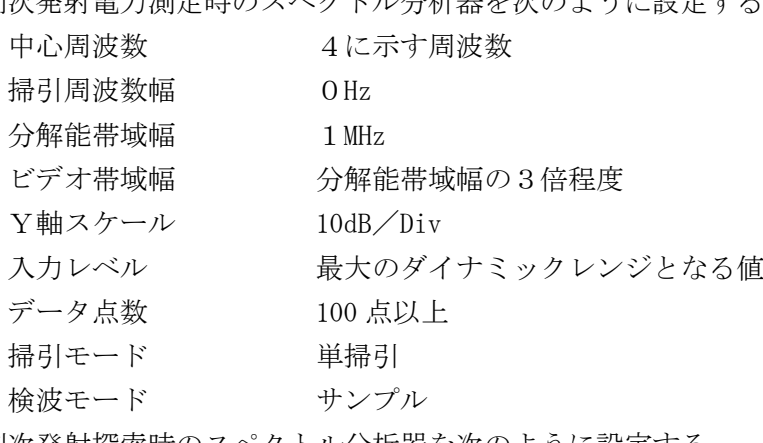

⑷ 副次発射探索時のスペクトル分析器を次のように設定する。

掃引周波数幅 1,893.515MHz から 1,906.085MHz まで 分解能帯域幅 30kHz ビデオ帯域幅 100kHz

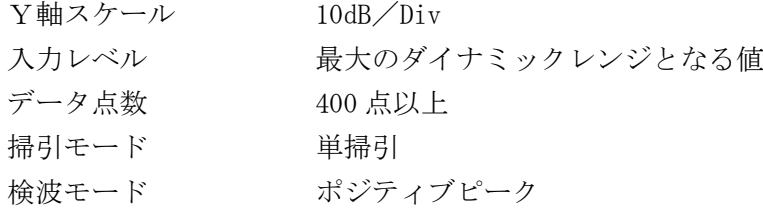

⑸ 副次発射電力測定時のスペクトル分析器を次のように設定する。

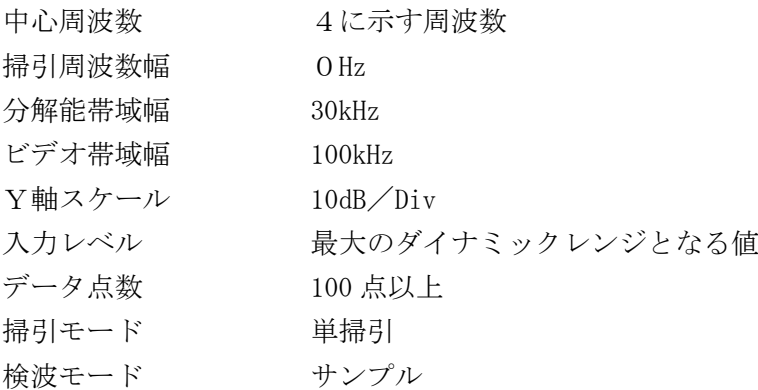

- 3 試験機器の状態
	- ⑴ 試験周波数において、送信を停止し全時間にわたり連続受信状態に設定する。
	- ⑵ 連続受信状態に設定できない場合は、スロット数を固定した継続的バースト受信状態に設定 する。
- 4 測定操作手順
	- ⑴ スペクトル分析器の設定を2⑵とし、副次発射探索の掃引を行う。
	- ⑵ 1,893.55MHz以上1,906.05MHz以下において得られた電力値の最大値が-57dBm以下の場合は、 その値を測定値とする。もし、これらの値を超えた周波数帯域がある場合は、その帯域につい て詳細な副次発射電力測定を⑶以降の手順で行う。
	- ⑶ スペクトル分析器の設定を2⑶とする。
	- ⑷ 中心周波数を 1,893.55MHz 以上 1,906.05MHz まで、100kHz ステップ(全 126 波)で設定し、 それぞれ掃引後にデータを電力次元の真数で平均化して平均電力を算出する。
	- ⑸ ⑷において許容値(-57dBm)を超えた周波数が連続するステップで 10 波以下の場合は、そ れらの周波数について、測定値を記録する。また、11 波以上ある場合は、11 波までについて、 周波数と測定値を記録する。
	- ⑹ スペクトル分析器の設定を2⑷とし、副次発射探索の掃引を行う。
	- ⑺ 1,893.515MHz以上1,906.085MHz以下において得られた電力値の最大値が-72.3dBm以下の場 合は、その値を測定値とする。もし、これらの値を超えた周波数帯域がある場合は、その帯域 について詳細な不要発射電力測定を⑻以降の手順で行う。
	- ⑻ スペクトル分析器の設定を2⑸とする。
	- ⑼ 中心周波数を 1,893.515MHz 以上 1,906.085MHz まで、30kHz ステップ(全 420 波)で設定し、 それぞれ掃引後にデータを電力次元の真数で平均化して平均電力を算出する。
- 5 試験結果の記載方法
	- ⑴ 4⑵の場合は、得られた最大値を周波数とともに nW/MHz 単位で記載する。
	- ⑵ 4⑸の場合は、結果の平均電力が大きい方から 11 波について、周波数とともに nW/MHz 単位 で記載する。上位 10 波が 20nW/MHz 以下であり、かつ、11 波目が2nW/MHz 以下の場合は、結 果を「良」と、それ以外の場合は「否」と記載する。
	- ⑶ 4⑺の場合は、得られた最大値を周波数とともに nW/30kHz 単位で記載する。
- ⑷ 4⑼の場合は、結果の平均電力が大きい方から3波について、周波数とともに nW/30kHz 単 位で記載する。上位2波が 250nW/30kHz 以下であり、かつ、3波目が 0.06nW/MHz 以下の場合 は、結果を「良」と、それ以外の場合は「否」と記載する。
- ⑸ ⑵又は⑷のいずれかが「良」となった場合は、副次発射の結果を「良」と記載する。
- 6 その他
	- ⑴ スペクトル分析器の感度が足りない場合は、低雑音増幅器等を使用する。
	- ⑵ スペクトル分析器のY軸スケールの絶対値を、高周波電力計及び信号発生器を使用して確認 する。
	- ⑶ スペクトル分析器の検波モードの「サンプル」の代わりに「RMS」を用いることができる。
	- ⑷ 試験機器の設定を連続受信状態にできないものについては、試験機器の間欠受信周期を最短 に設定して測定確度が保証されるように、スペクトル分析器の掃引時間を、少なくとも1サン プル当たり1周期以上とする必要がある。
- 十三 キャリアセンス機能
	- 1 測定系統図

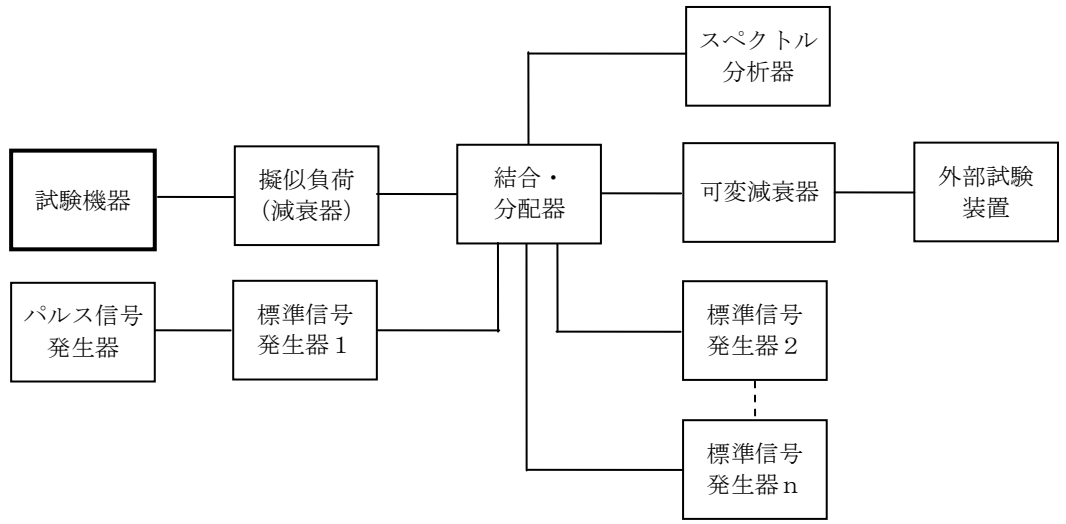

- 2 測定器の設定等
- ⑴ 標準信号発生器を次のように設定する。

信号周波数 試験機器の送信周波数帯の中心周波数等 (注1)(注2)

**変調 みついち 無変調** 

出力レベル キャリアセンス動作を確認するに十分な値(注1)(注2)

⑵ スペクトル分析器を次のように設定する。

中心周波数 1,899.75MHz 掃引周波数幅 10MHz 分解能帯域幅 100kHz ビデオ帯域幅 分解能帯域幅の3倍程度 Y軸スケール 10dB/Div トリガ条件 フリーラン 検波モード ポジティブピーク

⑶ パルス信号発生器を次のように設定する。

ア 注1の周波数の場合 標準信号発生器1の出力を 15ms オフとし4s 以上オンとする信号

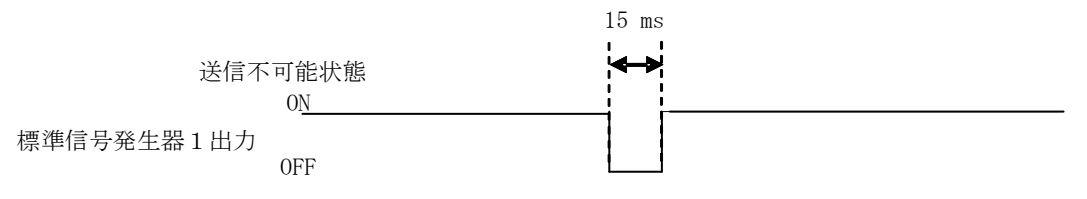

図1 標準信号発生器1の出力

イ 注2の周波数の場合

標準信号発生器1の出力を 150ms 周期で 625μs オンとする信号(親機であって、 1,897.344MHz、1,899.072MHz、1,900.800MHz の周波数を送信する場合の標準信号発生器1の 出力)

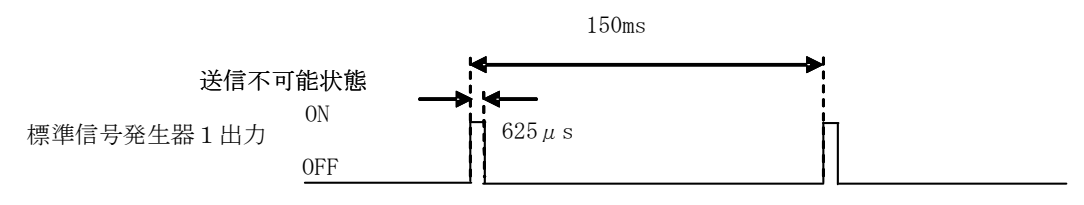

図2 標準信号発生器1の出力

- ⑷ 外部試験装置は、試験機器と回線接続ができ、かつ、回線接続の確認ができる機能を有する ものとする。ただし、外部試験装置の代わりに試験機器と通信可能な対向器を使用することが できる。
- ⑸ 可変減衰器の減衰量は、試験機器と外部試験装置が回線接続できる適正な値に設定する。
- 3 試験機器の状態
	- ⑴ 試験周波数で、最初に受信状態に設定する。
	- ⑵ 4に示す状態に設定する。
	- ⑶ 送信周波数を試験周波数とする。
- 4 測定操作手順
	- ⑴ スペクトル分析器の設定を2⑵とする。
	- ⑵ 標準信号発生器の設定を2⑴とする。
	- ⑶ 標準信号発生器1の出力をオフの状態で、試験機器を送信動作とし、スペクトル分析器で電 波を発射することを確認する。
	- ⑷ 試験機器を受信状態とする。
	- ⑸ 標準信号発生器1の出力を図1の状態で、試験機器を送信動作とし、スペクトル分析器で電 波を発射しないことを確認する。
	- ⑹ 親機であって、1,897.344MHz、1,899.072MHz、1,900.800MHz の周波数を送信する場合は、発 射する周波数の全てについて、標準信号発生器1の周波数を 1,898.45MHz、1,900.25MHz として、 それぞれについて(7)から(1)までの試験を行う。
	- ⑺ スペクトル分析器を2⑵の設定とする。
	- ⑻ 標準信号発生器を2⑴の設定とする。
	- ⑼ 標準信号発生器1の出力をオフの状態で、試験機器を送信動作とし、スペクトル分析器で電 波を発射することを確認する。
	- ⑽ 試験機器を受信状態とする。
	- ⑾ 標準信号発生器1の出力を図2の状態で、試験機器を送信動作とし、スペクトル分析器で電 波を発射しないことを確認する。
- 5 試験結果の記載方法
- ⑴ 「良」又は「否」と記載する。
- ⑵ 親機であって、1,897.344MHz、1,899.072MHz、1,900.800MHz の周波数を送信する試験を行っ た場合は、その旨を記載する。
- 6 その他
	- ⑴ 標準信号発生器1がパルス変調機能を有する場合は、パルス信号発生器は不要である。
	- ⑵ 標準信号発生器はそれぞれの周波数に対応した複数台を用いることとしているが、複数の周 波数の変調信号を同時に出力できる標準信号発生器を用いることもできる。
	- ⑶ 図1において、標準信号発生器1から出力させる信号は繰り返し信号を前提としているが、 1回のみ信号を発生させる方法とすることもできる。
	- ⑷ 2⑵において、トリガ条件をフリーランとしているが、標準信号発生器1の信号の立ち下が り等を用いてビデオトリガの設定ができる場合は、詳細時間関係を測定することが望ましい。
	- ⑸ キャリアセンス動作状態に疑義が生じた場合は、スペクトル分析器のIF出力とパルス信号 発生器の出力を、2チャネル観測可能なオシロスコープ等により観測し、図1の時間関係を確 認する。この場合は、パルス信号発生器の信号と標準信号発生器1の出力信号の遅延について も確認する。
	- ⑹ 2⑶において、送信不可能状態の標準信号発生器1のオフ時間を、連続した 15ms としている が、運用状態において親機のスロットに同期している子機においては、2フレームにわたって、 同一スロット (10ms/24 (広帯域スロットの場合は、10ms/12)) 内のレベルが-62dBm 以下の 場合は、該当するスロットで送信することができる。
	- ⑺ 2⑴において、試験周波数以外の周波数に設定する標準信号発生器の出力レベルは、試験機 器空中線の受信入力端子で-62dBm 以上としているが、標準信号発生器の設定を容易にするた め、-59dBm 程度とすることができる。
	- ⑻ 1,895.616MHz、1,897.344MHz、1,899.072MHz、1,900.800MHz、1,902.528MHz の周波数を測定 する場合は、標準信号発生器を5台用いる。親機であって、1,897.344MHz、1,899.072MHz、 1,900.800MHz の周波数を測定する場合は、標準信号発生器を3台用いる。
	- ⑼ 注1において、標準信号発生器1の出力が-62dBm で電波を発射する場合は、-61dBm に設定 して電波を発射しないことを確認する。なお、注2において、標準信号発生器1の出力が-82dBm で電波を発射する場合は、-79dBm に設定して電波を発射しないことを確認する。
	- ⑽ 図1において 15ms オフとしているが、疑義がある場合は連続する2フレーム以上について確 認する。
	- ⑾ 4⑷及び⑽において受信状態とした後、すぐに標準信号発生器1から信号を出力することが 困難な場合は、あらかじめ標準信号発生器1からの信号を出力することができる。
- 注1 中心周波数等を 1,895.616MHz、1,897.344MHz、1,899.072MHz、1,900.800MHz、1,902.528MHz とし、標準信号発生器を次のように設定する。
	- ・標準信号発生器1の周波数を試験周波数とする。
	- ・標準信号発生器1の出力レベルを試験機器空中線の受信入力端子で-62dBm とする。
	- ・標準信号発生器2から5までの周波数を、試験周波数以外の割当周波数4波とする。
	- ・標準信号発生器2から5までの出力レベルを、試験機器空中線の受信入力端子で-62dBm 以 上とする。
- 注2 親機の場合は、中心周波数等を 1,897.344MHz、1,899.072MHz、1,900.800MHz とし、標準信号 発生器の設定を次のようにする。
	- ・標準信号発生器2の周波数を 1,895.616MHz とする。
	- ・標準信号発生器3の周波数を 1,902.528MHz とする。

・標準信号発生器2及び3の出力レベルを試験機器空中線の受信入力端子で-62dBm 以上とす る。

また、標準信号発生器1の出力レベルを試験機器空中線の受信入力端子で-82dBm とする場 合は、次のとおりとする。

- ・1,897.344MHz の周波数を送信する場合は、標準信号発生器1の周波数を 1,898.45MHz 又は 1,900.25MHz とする。
- ・1,899.072MHz の周波数を送信する場合は、標準信号発生器1の周波数を 1,898.45MHz 又は 1,900.25MHz とする。
- ・1,900.800MHz の周波数を送信する場合は、標準信号発生器1の周波数を 1,898.45MHz 又は 1,900.25MHz とする。

注3 注1及び注2において、標準信号発生器2から5までは、無変調信号を連続的に出力する。 十四 不要発射の電力の基準

1 スプリアス領域

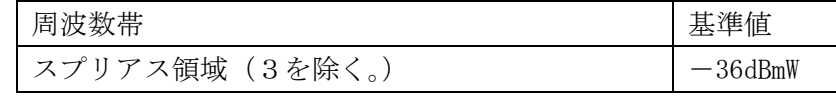

2 帯域外領域(3を除く。)

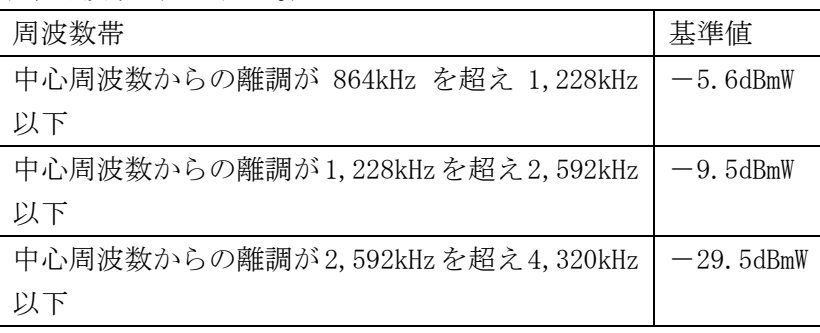

3 1,891.296MHz を超え 1,893.146MHz 以下及び 1,906.1MHz を超え 1,906.848MHz 未満の周波数帯

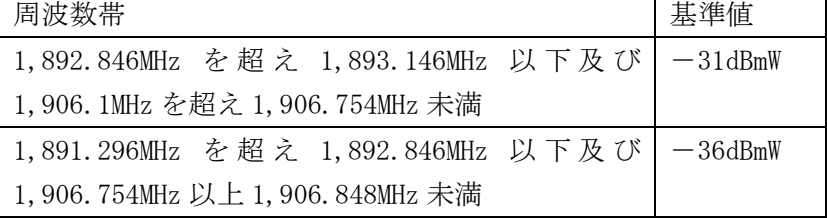